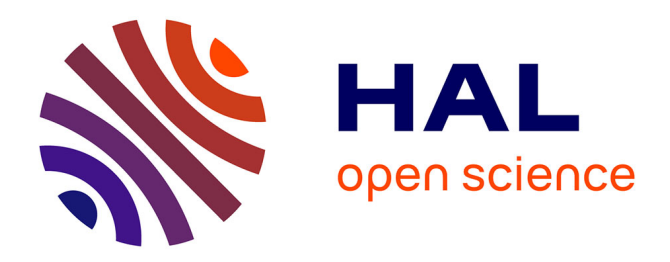

# **Modélisation multiphysique : premiers concepts fondamentaux dans le cadre classique**

Olivier Maurice, Blaise Elysée Guy Ravelo, Alain Reineix

## **To cite this version:**

Olivier Maurice, Blaise Elysée Guy Ravelo, Alain Reineix. Modélisation multiphysique : premiers concepts fondamentaux dans le cadre classique. 2019. hal-01974543

# **HAL Id: hal-01974543 <https://hal.science/hal-01974543>**

Preprint submitted on 8 Jan 2019

**HAL** is a multi-disciplinary open access archive for the deposit and dissemination of scientific research documents, whether they are published or not. The documents may come from teaching and research institutions in France or abroad, or from public or private research centers.

L'archive ouverte pluridisciplinaire **HAL**, est destinée au dépôt et à la diffusion de documents scientifiques de niveau recherche, publiés ou non, émanant des établissements d'enseignement et de recherche français ou étrangers, des laboratoires publics ou privés.

# Modélisation multiphysique : premiers concepts fondamentaux dans le cadre classique

Olivier MAURICE - AFSCET - olivier.maurice@gmail.com, Blaise RAVELO - AFSCET - blaise.ravelo@esigelec.fr, Alain REINEIX - Xlim - alain.reineix@xlim.fr

8 janvier 2019

#### Résumé

L'objet de cet article est de présenter quelques premières tentatives de modélisation multiphysique basées sur l'analyse tensorielle des réseaux pour réaliser des études amonts. Nous présentons le formalisme détaillé pour considérer un système électro-thermo-mécanique. L'objectif est de se doter d'une expression généralisée de la variété associée à un tel système. Dans l'approche proposée, la température apparaît comme un paramètre au même titre que le temps, ces paramètres permettent de déterminer la courbure de l'espace lorsque les opérateurs qui s'appliquent aux flux dépendent de la température. Nous pouvons noter que ce comportement est tout à fait général au-delà de certaines limites en température. Cette affirmation montre que les espaces physiques sont toujours courbes même dans le cadre de la mécanique classique.

### 1 Introduction

Nous allons présenter tout d'abord le formalisme qui intègre les trois physiques que sont la mécanique, l'électronique et la thermique. La thermique apparaît comme un élément central dans le couplage entre les physiques. Ensuite, nous établissons le développement de Newton de ce système pour ensuite faire apparaître explicitement la métrique du problème et ensuite les conditions de courbures.

### 2 Notations

- R résistance
- $\theta$  température
- $\mathcal R$  résistance thermique
- $k$  courant
- $D$  fonction de domaine
- $\alpha$  cœfficient thermique
- $\zeta$  tenseur fondamental
- e source d'énergie
- m masse d'inertie
- $v$  vitesse
- $F$  tenseur des dissipations
- F pertes mécaniques
- $S$  tenseur du mouvement angulaire
- f forces sources
- $\epsilon$  tenseur des translations
- B tenseur du champ électromagnétique
- $\mathcal L$  tenseur d'inertie électromagnétique
- λ matrice de changement d'axes
- ω, Ω coordonnées de rotation
- L inertie mécanique
- $\tau$  couple mécanique
- Θ dissipations thermique par rotations
- G métrique de la rotation
- Γ couple moteur
- K moment d'inertie
- $\psi$  flux d'induction mécanique

### 3 Démarche

Rappelons tout d'abord que la température  $(\theta)$  est un processus entropique. Ainsi, contrairement à l'électromagnétisme classique, le champ généré n'est pas issu de mouvements accélérés de particules libres ou d'ions mobiles, mais de transitions électroniques. Si le processus est réversible unitairement, nous savons qu'il ne l'est pas globalement. De fait, l'émission de chaleur, par exemple, est issue d'un effet Joule  $Rk^2$  ; en prenant en compte le fait que la résistance dépend de la température. Il existe donc une relation du type  $R(\theta)k^2$ . La température, quant à elle, est déterminée à partir de cette valeur de résistance à un instant donnée et de la puissance dissipée. Nous pouvons donc déduire une relation entre  $R(\theta = \theta(t))k^2$  et  $\theta(Rk^2(t))$ . Pour ce faire nous appliquons un opérateur au courant, celui-ci dépendant de la température  $e_a = R_{ab}^{\sigma} \cdot \theta_{\sigma} k^b$ . Dans la notation proposée, le point indique l'application de l'opérateur au paramètre et aux variables. Pour cette loi, nous avons une matrice qui permet de faire correspondre à la puissance donnée une température :

$$
\mathcal{R}_{\sigma\sigma}R_{ab}^{\sigma}\cdot\theta_{\sigma}k^{a}k^{b}=\theta_{\sigma}
$$

Cette écriture permet de poser le problème sans avoir une dépendance de la température avec elle-même. Effectivement, dans l'équation en température, cette dernière n'est plus un paramètre mais l'inconnue du problème. De l'équation tensorielle nous extrayons l'expression courante des puissances de dissipations vers l'équation en température et par itération, on déduit la température à l'instant suivant. Dans ce passage, le paramètre  $\theta$  est fixé et constant, ce que l'on exprime en transformant la relation :

$$
R^{\sigma}_{ab} \cdot \theta_{\sigma} k^b \to \mathcal{R}_{\sigma\sigma} R^{\sigma}_{ab} \theta_{\sigma} k^a k^b
$$

La technique que nous proposons, à la base de l'élaboration de l'équation multiphysique et incluant la température, permet de respecter les variances des objets tensoriels en couplant les équations avec celle matricielle de la thermique. Dans

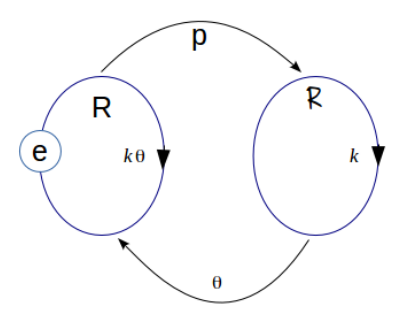

Figure 1 – Phénoménologie

l'opérateur de l'électromagnétisme, la température détermine des lois de résistance (par exemple) en agissant sur des domaines. Une telle loi est de la forme :

$$
R_{ab}^{\sigma} = \mathcal{D}_1 R + \mathcal{D}_2 (R + \alpha \theta)
$$

Alors que  $\mathcal{R}_{\sigma\sigma}$  est la résistance thermique du circuit. C'est cette démarche qui est sous-entendue et appliquée à tous les opérateurs de dissipations et impédances thermiques dans notre article.

## 4 Phénoménologie multiphysique

Thermique et électronique sont indissociables. Les modélisations électroniques supposent en général, sans le dire, que les conditions de température sont fixées et invariantes dans le temps. En statique, nous pourrions dresser un tableau avec les valeurs prises par le courant circulant dans une résistance alimentée en fonction des valeurs du générateur source e et de la température ambiante  $\theta$  variant dans une plage fixée. Ce tableau explorerait toutes les combinaisons de température et source pour y faire correspondre un résultat en courant ou en valeur de résistance : en fait un produit Rk. Ces combinaisons sont redonnées par le produit tensoriel du vecteur des sources  $e_k$  par le vecteur des températures  $\theta_m$ . Elles déclinent les produits  $e_1\theta_1, e_1\theta_2 \ldots e_6\theta_1$  etc. L'analyse de l'hypersurface décrite par les courants généralisés communs aux différentes physiques sont les coordonnées curvilignes, les résistances électronique ou composite (produit de la résistance électronique par une résistance thermique) deviennent les composantes des vecteurs de base de l'espace tangent. Le dessin figure 1 montre le processus et le croisement des flux en multiphysique. p est la puissance Rkk.

La technique proposée consiste à séparer le produit de variables  $k\theta$  issu du produit tensoriel des espaces des diverses physiques en un produit d'une variable d'un espace dont l'élément de temps est le plus rapide par un paramètre dont la valeur est déterminée par une relation connexe portant sur ce seul paramètre. Cette remarque met en avant tout l'intérêt d'exploiter la différence des constantes de temps dans les différentes physiques.

#### 5 Formaliser l'équation tensorielle multiphysique

Entre l'électronique et la thermique, les échanges sont basés sur les dissipations contrairement aux autres termes qui traduisent plutot les accumulations. Nous pouvons alors séparer le tenseur fondamental d'un problème quelconque ζ en deux tenseurs, dont l'un R regroupe tous les termes résistifs (notons que cette séparation est souvent automatique dans le cadre d'une seconde géométrisation  $[1]$ ) :

$$
\zeta_{\alpha\beta} \to \zeta_{\alpha\beta} + R_{\alpha\beta} \tag{1}
$$

Or en fonction d'un état thermique, les opérateurs  $\zeta$  et R peuvent évoluer. La température  $\theta$  étant un scalaire, nous devons effectuer un produit tensoriel entre l'espace naturel et l'espace dual :  $\theta \otimes k$ . Soit d'écrire, en restreignant  $\theta \otimes k$ au produit  $\theta$ l (nous verrons plus loin un ensemble regroupant plus de termes) :

$$
\begin{cases}\n e_{\alpha} = \zeta_{\alpha\beta}^{\sigma} \cdot \theta_{\sigma} k^{\beta} + R_{\alpha\beta}^{\sigma} \cdot \theta_{\sigma} k^{\beta} \\
 \theta_{\sigma} = \mathcal{R}_{\sigma\sigma} R_{\alpha\beta}^{\sigma} k^{\alpha} k^{\beta}\n\end{cases}
$$
\n(2)

(notons que les points placés derrières les tenseurs permettent de rappeler leurs caractères d'opérateurs qui s'appliquent aux objets membres de droite après le point). Nous voulons ensuite coupler la mécanique à ce système. Nous formulons l'équation tensorielle de la mécanique en translation sous la forme [2] :

$$
m_{iq}\frac{dv^{q}}{dt} + F_{iq}^{\sigma} \cdot \theta_{\sigma} v^{q} + (S_{iq}^{\sigma} + \epsilon_{iq}^{\sigma}) \cdot \theta_{\sigma} \int_{t} dt v^{q} = f_{i}
$$
 (3)

Le terme S est le tenseur de mouvement angulaire alors que  $\epsilon$  est le tenseur de translation. m est le tenseur d'inertie et  $F$  le tenseur de dissipation. f est la force source. La température engendrée par le mouvement mécanique est intrinsèquement décrite par le tenseur F. Nous pouvons donc rajouter un terme à l'équation thermique de la forme  $\mathcal{F}^i_\sigma$  avec :

$$
\theta_{\sigma} = \mathcal{R}_{\sigma\sigma} R^{\sigma}_{\alpha\beta} k^{\alpha} k^{\beta} + \mathcal{F}^{i}_{\sigma\sigma} F^{^{\sigma}}_{iq} v^{q}
$$
\n<sup>(4)</sup>

Inversement, les courants engendrent des forces électromagnétiques. Ce sont les forces de Laplace appliquées aux branches considérées dans l'équation mécanique en translation, de la forme  $klB$ . Nous les écrivons  $B_{i\beta q}k^{\beta}x^q$ . Soit de compléter l'équation 3 par :

$$
m_{iq}\frac{dv^{q}}{dt} + F_{iq}^{\sigma} \cdot \theta_{\sigma} v^{q} + \left(S_{iq}^{\sigma} + \epsilon_{iq}^{\sigma}\right) \cdot \theta_{\sigma} \int_{t} dt v^{q} - B_{i\beta q} k^{\beta} \int_{t} dt v^{q} = f_{i} \tag{5}
$$

Notre système devient alors :

$$
\begin{cases}\n e_{\alpha} = \zeta_{\alpha\beta}^{\sigma} \cdot \theta_{\sigma} k^{\beta} + R_{\alpha\beta}^{\sigma} \cdot \theta_{\sigma} k^{\beta} \\
 \theta_{\sigma} = \mathcal{R}_{\sigma\sigma} R_{\alpha\beta}^{\sigma} k^{\alpha} k^{\beta} + \mathcal{F}_{\sigma\sigma}^{i} F_{iq}^{\sigma} v^{q} \\
 f_{i} = m_{iq} \frac{dv^{q}}{dt} + F_{iq}^{\sigma} \cdot \theta_{\sigma} v^{q} + \left( S_{iq}^{\sigma} + \epsilon_{iq}^{\sigma} \right) \cdot \theta_{\sigma} \int_{t} dt v^{q} - B_{i\beta q} k^{\beta} \int_{t} dt v^{q}\n \end{cases} (6)
$$

Nous devons encore ajouter l'équation de la mécanique des rotations et celle associée, des couplages similaires à ceux opérant entre référentiels en rotation dans une machine électrique. Nous voulons montrer ici le mécanisme d'établissement du système d'équations multiphysique. D'autres équations pourraient être prises en compte. Dans cet article, nous ne prétendons pas que notre écriture est exhaustive du point de vue des équations considérées.

Le tenseur fondamental doit être remplacé par l'expression [3] :

$$
\zeta_{\alpha\beta}^{\sigma} \to \zeta_{\alpha\beta}^{\sigma} + \mathcal{L}_{c\gamma}^{\sigma} \lambda_{\alpha}^{c} \frac{\partial \lambda_{\beta}^{\gamma}}{\partial \omega^{u}} \Omega^{u}
$$
\n
$$
\tag{7}
$$

Le système est de nouveau complété pour obtenir :

$$
\begin{cases}\ne_{\alpha} = \left[ \zeta_{\alpha\beta}^{\sigma} + \mathcal{L}_{c\gamma}^{\sigma} \lambda_{\alpha}^{c} \frac{\partial \lambda_{\beta}^{\gamma}}{\partial \omega^{u}} \Omega^{u} \right] \cdot \theta_{\sigma} k^{\beta} + R_{\alpha\beta}^{\sigma} \cdot \theta_{\sigma} k^{\beta} \\
\theta_{\sigma} = \mathcal{R}_{\sigma\sigma} R_{\alpha\beta}^{\sigma} k^{\alpha} k^{\beta} + \mathcal{F}_{\sigma\sigma}^{i} F_{iq}^{\sigma} v^{q} \\
f_{i} = m_{iq} \frac{dv^{q}}{dt} + F_{iq}^{\sigma} \cdot \theta_{\sigma} v^{q} + \left( S_{iq}^{\sigma} + \epsilon_{iq}^{\sigma} \right) \cdot \theta_{\sigma} \int_{t} dt v^{q} - B_{i\beta q} k^{\beta} \int_{t} dt v^{q}\n\end{cases}
$$
\n(8)

L'équation aux couples est donnée par [2] :

$$
\tau_b = \frac{d}{dt} L_b + \Theta_{bq}^{\sigma} \cdot \theta_{\sigma} v^q + G_{bq} \int_t dt v^q \tag{9}
$$

Nous la complétons par le couple moteur engendré par le champ  $[3]$  où  $\rho$  traduit le frottement mécanique :

$$
\Gamma_b = K_{bu} \frac{d}{dt} \Omega^u + \rho_{bu}^\sigma \cdot \theta_\sigma \Omega^u - \psi_{bu} k^u \tag{10}
$$

 $\psi$  est le flux d'induction dans la machine.

Finalement :

$$
\begin{cases}\ne_{\alpha} = \left[ \zeta_{\alpha\beta}^{\sigma} + \mathcal{L}_{c\gamma}^{\sigma} \lambda_{\alpha}^{c} \frac{\partial \lambda_{\beta}^{\gamma}}{\partial \omega^{u}} \cdot \Omega^{u} \right] \cdot \theta_{\sigma} k^{\beta} + R_{\alpha\beta}^{\sigma} \theta_{\sigma} k^{\beta} \\
f_{i} = m_{iq} \frac{dv^{q}}{dt} + F_{iq}^{\sigma} \cdot \theta_{\sigma} v^{q} + \left( S_{iq}^{\sigma} + \epsilon_{iq}^{q} \right) \cdot \theta_{\sigma} \int_{t} dt v^{q} - B_{i\beta q} k^{\beta} \int_{t} dt v^{q} \\
\tau_{b} = \frac{d}{dt} L_{b} + \Theta_{bq}^{\sigma} \cdot \theta_{\sigma} v^{q} + G_{bq} \int_{t} dt v^{q} - K_{bu} \frac{d}{dt} \Omega^{u} - \rho_{bu} \Omega^{u} + \psi_{bu} k^{u} \\
\theta_{\sigma} = \mathcal{R}_{\sigma\sigma} R_{\alpha\beta}^{\sigma} k^{\alpha} k^{\beta} + \mathcal{F}_{\sigma\sigma}^{i} F_{iq}^{\sigma} v^{q} + \mathcal{Q}_{\sigma\sigma}^{b} \rho_{bu}^{\sigma} \Omega^{u} + \mathcal{O}_{\sigma\sigma}^{b} \Theta_{bp}^{\sigma} v^{q}\n\end{cases} (11)
$$

en acceptant la notation  $a \cdot b \cdot c = a \cdot (bc)$ .

Réordonnons les termes et généralisons :

$$
\begin{cases}\ne_{\alpha} = \left[ \zeta_{\alpha\beta}^{\sigma} + R_{\alpha\beta}^{\sigma} \right] \cdot \theta_{\sigma} k^{\beta} + \mathcal{L}_{c\gamma}^{\sigma} \lambda_{\alpha}^{\alpha} \frac{\partial \lambda_{\beta}^{\gamma}}{\partial \omega^{u}} \cdot \theta_{\sigma} \Omega^{u} k^{\beta} \\
f_{i} = \left( m_{iq}^{\sigma} \frac{d}{dt} + F_{iq}^{\sigma} + \left( S_{iq}^{\sigma} + \epsilon_{iq}^{\sigma} \right) \int_{t} dt \right) \cdot \theta_{\sigma} v^{q} - B_{i\beta q} k^{\beta} \int_{t} dt v^{q} \\
\tau_{b} - \frac{d}{dt} L_{b} = \psi_{bu} k^{u} + \left( \Theta_{bq}^{\sigma} + G_{bq}^{\sigma} \int_{t} dt \right) \cdot \theta_{\sigma} v^{q} - \left( K_{bu}^{\sigma} \frac{d}{dt} - \rho_{bu}^{\sigma} \right) \cdot \theta_{\sigma} \Omega^{u} \\
\theta_{\sigma} = \mathcal{R}_{\sigma\sigma} R_{\alpha\beta}^{\sigma} k^{\alpha} k^{\beta} + \mathcal{F}_{\sigma\sigma}^{i} F_{iq}^{\sigma} v^{q} + \mathcal{Q}_{\sigma\sigma}^{b} \rho_{bu}^{\sigma} \Omega^{u} + \mathcal{O}_{\sigma\sigma}^{b} \Theta_{bp}^{\sigma} v^{q}\n\end{cases}
$$
\n(12)

#### 6 Solutions

En partant de la forme 12 : nous voulons résoudre un système non linéaire faisant apparaître certains éléments du produit tensoriel des espaces naturels comme  $\Omega^{\mu}k^{\beta}$ ,  $k^{\beta}x^q$ ,  $k^{\alpha}k^{\beta}$ . Rappelons que la température absolue ou relative  $\theta$ est un paramètre.

Nous définissons le vecteur des flux :  $s^i = \begin{bmatrix} k^{\beta} & v^q & \Omega^u \end{bmatrix}$ , et le covecteur des excitations :  $\gamma_j = \begin{bmatrix} e_\alpha & f_i & \tau_b \end{bmatrix}$ . L'objet  $\theta_\sigma$  est un paramètre défini par une tierce équation couplant toutes les physiques. Nous l'appelerons équation scalaire thermodynamique. Nous pouvons voir  $\theta_{\sigma}$  comme un paramètre généralisé comme le temps, intrinsèquement compris dans les fonctions d'excitations. L'hypersurface  $\gamma_j = \zeta_{ji} s^i$  évolue donc en fonction du couple de paramètres  $(t, \theta_{\sigma}).$ 

Ce caractère de paramètre apparaît clairement lorsque nous nous intéressons à l'hypersurface  $\varphi$  définie par le système :

$$
\begin{cases}\n0 = \left[\zeta_{\alpha\beta}^{\sigma} + R_{\alpha\beta}^{\sigma}\right] \cdot \theta_{\sigma} k^{\beta} + \mathcal{L}_{c\gamma}^{\sigma} \lambda_{\alpha}^{\cosh} \frac{\partial \lambda_{\beta}^{\gamma}}{\partial \omega^{u}} \cdot \theta_{\sigma} \Omega^{u} k^{\beta} - e_{\alpha} \\
0 = \left(m_{iq}^{\sigma} \frac{d}{dt} + F_{iq}^{\sigma} + \left(S_{iq}^{\sigma} + \epsilon_{iq}^{\sigma}\right) \int_{t} dt\right) \cdot \theta_{\sigma} v^{q} - B_{i\beta q} k^{\beta} \int_{t} dt v^{q} - f_{i} \\
0 = \psi_{bu} k^{u} + \left(\Theta_{bq}^{\sigma} + G_{bq}^{\sigma} \int_{t} dt\right) \cdot \theta_{\sigma} v^{q} - \left(K_{bu}^{\sigma} \frac{d}{dt} - \rho_{bu}^{\sigma}\right) \cdot \theta_{\sigma} \Omega^{u} - \left(\tau_{b} - \frac{d}{dt} L_{b}\right) \\
0 = \mathcal{R}_{\sigma\sigma} R_{\alpha\beta}^{\sigma} k^{\alpha} k^{\beta} + \mathcal{F}_{\sigma\sigma}^{i} F_{iq}^{\sigma} v^{q} + \mathcal{Q}_{\sigma\sigma}^{b} \rho_{bu}^{\sigma} \Omega^{u} + \mathcal{O}_{\sigma\sigma}^{b} \Theta_{bp}^{\sigma} v^{q} - \theta_{\sigma}\n\end{cases}
$$
\n(13)

Le système s'écrit maintenant de façon très compacte  $\varphi_{\alpha}\left(s^{\beta}\right)=0$ . Il possède un jacobien :

$$
J_{\alpha\beta} = \frac{\partial \varphi_{\alpha}}{\partial s^{\beta}}
$$
 (14)

Le système peut alors être réécrit par un développement de Newton sous la forme :

$$
J_{\alpha\beta}\delta s^{\beta} = -\varphi_{\alpha}\left(s^{\beta}\right) \tag{15}
$$

Multiplions les deux membres par la transposée du jacobien  $Q_{\eta}^{\alpha}$  :

$$
Q_{\eta}^{\alpha}J_{\alpha\beta}\delta s^{\beta} = -Q_{\eta}^{\alpha}\varphi_{\alpha}\left(s^{\beta}\right)
$$
 (16)

mais comme [4]  $Q_{\eta}^{\alpha} J_{\alpha\beta} = G_{\eta\beta}$ , alors :

$$
G_{\eta\beta}\delta s^{\beta} = -Q_{\eta}^{\alpha}\varphi_{\alpha}\left(s^{\beta}\right) \tag{17}
$$

En notant  $T_{\eta} = Q_{\eta}^{\alpha} \varphi_{\alpha} (s^{\beta})$ , nous retrouvons une forme einsteinienne :

$$
T_{\eta} = -G_{\eta\beta}\delta s^{\beta} \tag{18}
$$

Le vecteur curviligne s est projeté localement sur la base des scalaires  $\gamma$  qui influent sur la courbure de l'espace et le glissement de l'espace cartésien local sur l'hypersurface curviligne. Chaque colonne du jacobien  $b_{\beta} = J_{(\alpha)\beta}$  est un des vecteurs de base de l'espace local. La courbure est alors définie par leurs variations pour les paramètres  $(t, \theta_{\sigma})$  pour chaque direction curviligne de s.

#### 7 Conditions de courbure

Commençons par exprimer le jacobien J (nous simplifions en écrivant  $\mathcal{O} \subset$  $Q)$ :

$$
\begin{aligned} J_{\alpha\beta} &=&\qquad \qquad \left[\begin{array}{cc} \left[\zeta_{\alpha\beta}^{\sigma}+R_{\alpha\beta}^{\sigma}\right]\cdot\theta_{\sigma}+\mathcal{L}_{c\gamma}^{\sigma}\lambda_{\alpha}^{\circ}\frac{\partial\lambda_{\beta}^{\gamma}}{\partial\omega^{u}}\cdot\theta_{\sigma}\Omega^{u} & 0 & \mathcal{L}_{c\gamma}^{\sigma}\lambda_{\alpha}^{\circ}\frac{\partial\lambda_{\beta}^{\gamma}}{\partial\omega^{u}}\cdot\theta_{\sigma}k^{u} \end{array}\right] \\ &\qquad \qquad B_{i\beta q}\int_{t}\,dt\,v^{q} &\qquad \qquad \left(m_{i q}\frac{d}{dt}+F_{i q}+\left(S_{i q}+\epsilon_{i q}\right)\int_{t}\,dt\right)^{\sigma}\cdot\theta_{\sigma}-B_{i\beta q}k^{\beta}t & 0 \\ &\qquad \qquad 2\mathcal{R}_{\sigma\sigma}R_{\alpha\beta}^{\sigma}k^{\beta} & \qquad \qquad \mathcal{L}_{c\gamma}^{\dot{\sigma}}\lambda_{\alpha}^{\sigma}\frac{\partial\lambda_{\beta}^{\gamma}}{\partial\omega^{u}} & 0 \\ &\qquad \qquad 2\mathcal{R}_{\sigma\sigma}R_{\alpha\beta}^{\sigma}k^{\beta} &\qquad \qquad \mathcal{L}_{c\gamma}^{\dot{\sigma}}\left(\mathcal{L}_{c\gamma}^{\dot{\sigma}}\right) & 0 \\ &\qquad \qquad \mathcal{L}_{c\gamma}^{\dot{\sigma}}\lambda_{\alpha}^{\sigma}\frac{\partial\lambda_{\beta}^{\gamma}}{\partial\omega^{u}} & 0 \\ &\qquad \qquad \mathcal{L}_{c\gamma}^{\dot{\sigma}}\lambda_{\alpha}^{\sigma}\frac{\partial\lambda_{\beta}^{\gamma}}{\partial\omega^{u}} & 0 \\ &\qquad \qquad \mathcal{L}_{c\gamma}^{\dot{\sigma}}\lambda_{\alpha}^{\dot{\sigma}}\frac{\partial\lambda_{\beta}^{\gamma}}{\partial\omega^{u}} & 0 \\ &\qquad \qquad \mathcal{L}_{c\gamma}^{\dot{\sigma}}\lambda_{\alpha}^{\dot{\sigma}}\frac{\partial\lambda_{\beta}^{\gamma}}{\partial\omega^{u}} & 0 \\ &\qquad \qquad \mathcal{L}_{c\gamma}^{\dot{\sigma}}\lambda_{\alpha}^{\dot{\sigma}}\frac{\partial\lambda_{\beta}^{\gamma}}{\partial\omega^{u}} & 0
$$

Les trois directions de la base locale sont définies par l'égalité  $J_{\alpha\beta} = \begin{bmatrix} \mathbf{b}_1 & \mathbf{b}_2 & \mathbf{b}_3 \end{bmatrix}$ 

La courbure s'exprime en étudiant les produits scalaires entre les vecteurs de base  $\mathbf{b}_i$  et leurs dérivées en fonction des mêmes directions curvilignes. Si ces composantes sont non nulles, cela signifie que les vecteurs changent en fonction du lieu de l'espace local. L'angle qu'ils forment avec la base est à l'image de la courbure de l'espace curviligne. Le cœfficient de Christoffel  $\Gamma_{ab,c}$  est défini par :

$$
\Gamma_{ab,c} = \left\langle \frac{\partial \mathbf{b}_a}{\partial s^b}, \mathbf{b}_c \right\rangle \tag{20}
$$

Comme nous avons une métrique  $G$  de dimension 3, il y a 27 cœfficients de Christoffel possibles. A regarder le jacobien équation (19), nous voyons que peu de ces termes sont nuls. Calculons ces cœfficients. Nous notons les vecteurs de base  $\mathbf{b}_k$ ,  $\mathbf{b}_v$ ,  $\mathbf{b}_\Omega \to s^k$ ,  $s^v$ ,  $s^{\Omega}$ . Cette notation a pour but d'aider à l'établissement des cœfficients en restant sous une forme généralisée. Nous devrions noter par exemple  $\Gamma_{kv,\Omega} : \Gamma_{12,3}$ . Mais les indices devraient tourner pour autant de dimensions que chaque physique en décrit. Effectivement le vecteur s est décrit de façon abstraite par le trio  $(k^a, v^b, \Omega^c)$ . De fait sa dimension concrète est inconnue. Elles dépendent des dimensions de l'espace électronique et de l'espace mécanique.

Nous présentons équation (21) les expressions de ces cœfficients. Nous distinguons trois types de cœfficients :

- 1. des termes dissipatifs ;
- 2. des termes issus de la force de Laplace ;
- 3. des termes provenant de la "force de Coriolis" magnétique.

Nous savons que les référentiels en mouvement relatif de rotation engendrent des cœfficients de Christoffel non nuls. Par contre il est intéressant de voir que les dissipations électromagnétiques ou mécaniques engendrent aussi ces cœfficients. Une autre façon d'exprimer ce constat est de dire que les dissipations mécanique ou électromagnétique engendrent un système forcément non linéaire. Et ça, nous le savions sans y prêter plus d'attention. Lorsqu'un composant électronique ou une pièce mécanique chauffe, ses propriétés respectivement électronique ou mécanique changent. Ce qui signifie que l'opérateur associé à ces éléments évolue aussi en fonction de la température. La non linéarité en multiphysique semble donc être un comportement intrinsèque.

#### 8 Analyse

Nous pouvons interpréter les cœfficients de Christoffel vis à vis de l'accélération. Par rapport aux coordonnées curvilignes  $s^a$ , les vecteurs de base  $\mathbf{b}_u$ donnent les directions de l'espace local tangent aux coordonnées curvilignes. Si par exemple nous avons une loi unique  $e = Rk$ , la coordonnée curviligne  $s = k$ engendre un vecteur de base  $\mathbf{b}_1 = R = \frac{\partial s}{\partial k}$ . Nous donnons ici les quatre premiers cœfficients (nous reportons en annexe les autres cœfficients).

$$
\Gamma_{11,1} = \Gamma_{kk,k} = \left\langle \frac{\partial \mathbf{b}_k}{\partial s^k}, \mathbf{b}_k \right\rangle = 2\mathcal{R}_{\sigma\sigma} R_{\alpha\beta}^{\sigma} k^{\beta} k^{\alpha}
$$
\n
$$
\Gamma_{11,2} = \Gamma_{kk,v} = \left\langle \frac{\partial \mathbf{b}_k}{\partial s^k}, \mathbf{b}_k \right\rangle = \mathcal{F}_{\sigma\sigma}^i \mathcal{F}_{iq}^{\sigma} k^{\sigma}
$$
\n
$$
\Gamma_{11,3} = \Gamma_{kk,\Omega} = \left\langle \frac{\partial \mathbf{b}_k}{\partial s^k}, \mathbf{b}_{\Omega} \right\rangle = 2\mathcal{R}_{\sigma\sigma} R_{\alpha\beta}^{\sigma} \mathcal{Q}_{\sigma\sigma}^b \rho_{bu}^{\sigma}
$$
\n
$$
\Gamma_{12,1} = \Gamma_{kv,k} = \left\langle \frac{\partial \mathbf{b}_k}{\partial s^v}, \mathbf{b}_k \right\rangle = (\mathcal{B}_{i\beta q})^2 t \int_t dt v^q
$$
\n
$$
(21)
$$

N'importe quel vecteur de l'espace correspondant se décline comme un développement sur les vecteurs de base de composantes sous la forme  $\mathbf{V} = \mathbf{b}_u k^u$ . Nous pouvons alors "lire" la composante  $V$  grâce à une métrique choisie de. La mesure s'effectue par la réalisation du produit scalaire qui conduit à l'évaluation de la grandeur :

$$
e = \int_{e} d\mathbf{e} \cdot \mathbf{V} = \mathbf{e}_{w} \cdot (\mathbf{b}_{u}k^{u}) = G_{wu}k^{u}
$$
 (22)

Parmi les nombreux choix possibles pour la base e, l'un s'impose grâce à l'approche géométrique : la base qui engendre une action. Dès lors, un choix s'impose de lui-même qui est de prendre pour base duale les vecteurs duaux de la base locale, à savoir :  $\mathbf{e}_w = \delta_w^u \mathbf{b}_u$ . Alors

$$
d = \sqrt{\mathbf{e}_w \cdot (\mathbf{b}_u k^u)} = \sqrt{G_{wu} k^w k^u}
$$
 (23)

La distance est l'énergie potentielle normalisée.

Maintenant l'espace curviligne est l'espace plat lorsque, quelles que soient les amplitudes de  $k^w$  et  $k^u$ , G reste invariant. Par contre si G dépend des valeurs des coordonnées curvilignes, l'énergie potentielle varie avec le lieux où nous l'évaluons. C'est typiquement le cas de la gravitation. Tant que la vitesse est assez faible, la gravitation ne dépend pas de cette vitesse. Si par contre la vitesse devient très rapide, la situation change et la "distance" va dépendre du chemin choisi. Où autrement dit, la somme des potentiels sur un parcours fermé n'est plus nulle : elle dépend de la courbure de l'espace local. Il faut alors évaluer le cœfficient directeur de la pente local pour déterminer l'incrément local de potentiel en faisant quelque chose de la forme :

$$
\psi_c = \frac{\partial}{\partial k^c} \left( G_{ab} k^b \right) k^a = \left\{ \left( \frac{\partial}{\partial k^c} G_{ab} \right) k^b + G_{ab} \frac{\partial}{\partial k^c} k^b \right\} k^a \tag{24}
$$

La démarche est la même que si nous avions une fonction  $f = ax$  et nous étudions  $df/dx = a$  pour reconstruire  $f = df/dxx$ .

Le premier terme est nul si la métrique  $G$  ne dépend pas de  $k$ . Sinon ce terme vient s'ajouter au potentiel "plat"  $G_{ab}k^b$ . Dans le cas de la droite nous aurions

un terme non nul  $da/dx$  qui ajouterai  $xda/dx$  a l'équation  $f = ax$ :

$$
f = \left(\frac{d}{dx}a(x)x + a\right)x = xa'(x)x + ax = ax + a'(x)x^{2}
$$

Cet ajout provoque la courbure de la droite par adjonction d'un terme carré. Dans notre cas l'ajout est de la forme :

$$
\left(\frac{\partial}{\partial k^c}G_{ab}\right)k^b k^a = \Gamma_{ab,c}k^b k^a \tag{25}
$$

Les cœfficients de Christoffel permettent donc d'évaluer l'écart à la linéarité. En multiphysique, les écarts au comportement linéaire proviennent donc soit des forces de Laplace, soit de pertes. Dans le cas des pertes cela semble évident. Comme les pertes engendrent elles-mêmes des comportements non linéaires des pièces mécaniques ou des composants électroniques, les trajectoires curvilignes des courants ou des déplacements s'en trouvent forcément impactés. Dans le cas des forces de Laplace, cet effet provient de deux phénomènes fondamentaux :

1. le comportement magnétique des matériaux est non linéaire ;

2. le champ magnétique courbe les trajectoires des particules.

### 9 Application à l'électronique

Pour un élément de conducteur de longueur  $x$ , section  $s$  et conductivité thermique  $k$  nous avons :

$$
\mathcal{R}_{aa} = \frac{1}{k} \frac{x}{s} \tag{26}
$$

Le cœfficient k s'exprime en Watts par degré Celsius par mètre. La résistance thermique  $\mathcal{R}_{aa}$  est en Watts par degré Celsius. Nous avons quelques ordres de grandeurs :

Matériau Cu Al Fe Amiante Mica Air k 387 200 65 0,19 0,36 0,023

Pratiquons un peu les mécanismes théoriques présentés dans le cas d'un simple transistor en analysant la montée en température de la jonction sous certaines conditions d'utilisation électronique.

Considérons le problème suivant : un transistor MOS dissipe une puissance de 10 W. Il est monté sans radiateur et utilisé dans une environnement chaud à 70 degrés Celsius. Nous voulons calculer la température de jonction.

La température de jonction  $(T_j)$  est égale à la somme de la température ambiante (offsett :  $T_A$ ) complétée de la fuite de température entre le boîtier du transistor et le radiateur (résistance thermique  $\mathcal{R}$ ), puis de la résistance thermique Q entre le radiateur et l'air ambiant. Nous pouvons écrire :

$$
T_j = T_A + P\left(\mathcal{R} + \mathcal{Q}\right) \tag{27}
$$

 $P$  est la puissance électrique dissipée dans le transistor. Si  $k$  est le courant dans le transistor, nous avons :

$$
P = R_{aa}k^a k^a \tag{28}
$$

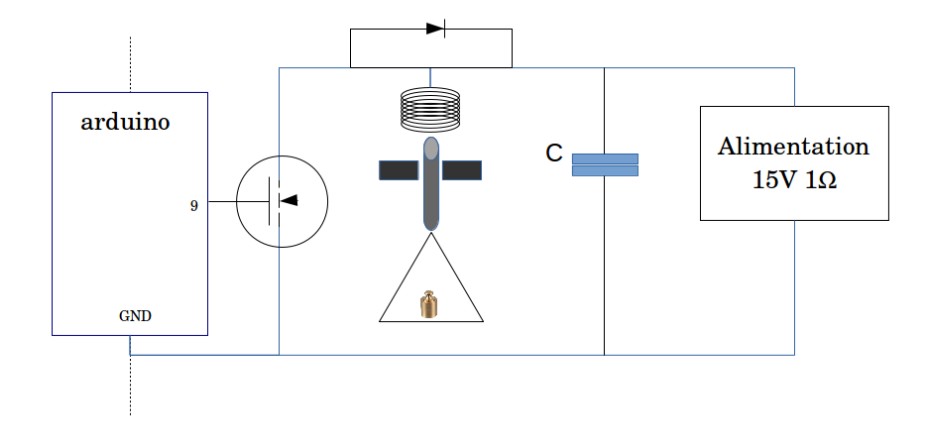

Figure 2 – Expérience

Sous écriture généralisée nous avons donc :

$$
\theta_j = \mathcal{R}_{jj} R_{aa}^j k^a k^a + \mathcal{Q}_{jj} R_{aa}^j k^a k^a \tag{29}
$$

avec  $\theta_j = T_j - T_A$ . Application numérique : Pour  $\mathcal{R} = 2$  et  $\mathcal{Q} = 35$  nous trouvons  $T_i = 440$  °C. Cette température est trop élevée, une solution doit être trouvée pour mieux dissiper l'énergie thermique véhiculée par la jonction du transistor.

### 10 Seconde application

Nous avons réalisé une expérience regroupant un électro-aimant attirant une tige d'acier centrée, elle-même supportant une petite balance avec un poids. Le courant de l'électro-aimant est apporté par une alimentation via un MOSFET piloté par un arduino. Nous présentons une photographie de l'expérience figure 2 et le schéma de principe figure 3.

Partant de cette description physique de l'expérience, nous allons en déduire dans un premier temps les schémas dans chacune des physiques électronique, mécanique et thermique.

#### 10.1 Shéma électronique

Le schéma est présenté figure 4. On y reconnait sur la gauche le circuit de commande de l'arduino sur le MOSFET. Le condensateur grille - source  $C_{gs}$  est piloté par la sortie 9 de l'arduino de schéma équivalent avec un générateur E<sup>A</sup> et une impédance propre  $R_q$  de 1 kΩ. L'inductance du circuit d'entrée  $L_q$  de l'ordre de 10 nH correspond à l'inductance du câblage entre l'arduino et le MOSFET IRF520. Le second circuit est constitué de l'inductance de l'électro-aimant L de 100 mH en parallèle avec une diode anti-retour d'opérateur D dépendant de la tension développée aux bornes de la jonction drain - source du MOSFET et de

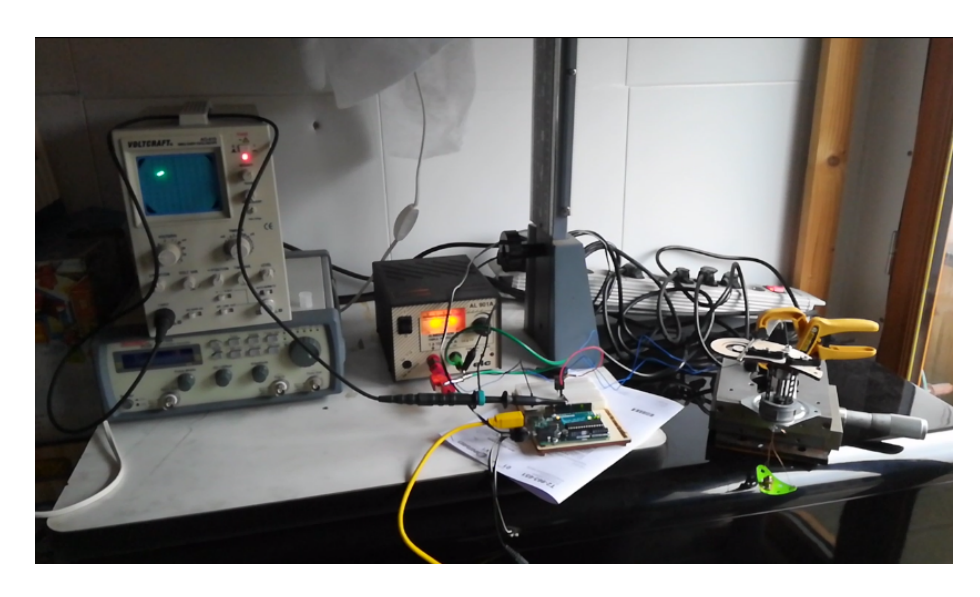

Figure 3 – Photo de l'expérience

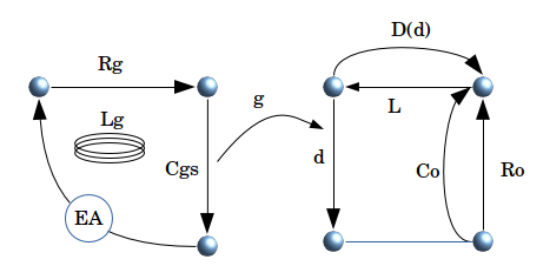

Figure 4 – graphe électrique

la valeur fixe d'alimentation. Cette jonction est d'impédance  $d$  de la forme :

$$
d = \frac{(1 + \beta \theta_j)}{gV_{gs}}\tag{30}
$$

avec

$$
V_{gs} = \frac{1}{(R_g + L_g p)C_{gs}p + 1}E_A
$$

En parallèle de l'alimentation d'impédance propre  $R_o$  nous avons un condensateur de filtrage  $C_o$ . Les deux branches en parallèle de l'alimentation et du condensateur de filtrage peuvent être remplacées par une seule en utilisant le théorème de Thèvenin. La tension source devient :

$$
U_A = \frac{1}{R_o C_o p + 1} V_A
$$
\n(31)

L'impédance étant :

$$
z_o = \frac{R_o}{R_o C_o p + 1} \tag{32}
$$

(p est l'opérateur de Laplace).

L'opérateur de domaine associé à la diode que l'on peut supposer parfaite, rend la diode passante si la tension à ses bornes est négative (donc la tension développée aux bornes de l'électro-aimant) :

$$
D = \left[1 + 0.5e^{-10^3(V_{Ad} - 0.6)}\right]^{-1}
$$
\n(33)

avec  $V_{Ad} = U_A - d \cdot k^2$ , et  $k^2$  le courant de la seconde maille faite des impédances  $L, z<sub>o</sub>, d. Finalement l'opérateur fondamental du problème électrique est donné$ par :

$$
\zeta_E = \begin{bmatrix} R_g + \frac{1}{C_{gsp}} + L_g p & 0 & 0 \\ 0 & \frac{(1+\beta\theta_j)}{gV_{gs}} + L_p + z_o & L_p \\ 0 & L_p & L_p + \left( \left[ 1 + 0.5e^{-10^3(V_{Ad} - 0.6)} \right]^{-1} \right) 10^5 + 10^{-3} \\ 34) & (34) \end{bmatrix}
$$

La source étant  $T = \begin{bmatrix} E_A & U_A & 0 \end{bmatrix}$ . Le problème électrique est posé par l'équation

$$
T_{\alpha} = \zeta_{\alpha\sigma} k^{\sigma} \tag{35}
$$

1  $\overline{\phantom{a}}$  $\overline{1}$  $\overline{1}$  $\overline{1}$  $\overline{1}$  $\overline{1}$  $\overline{1}$  $\overline{1}$ 

#### 10.2 Schéma mécanique

Le schéma mécanique est assez simple. La for ce engendrée par l'électroaimant est donnée par :

$$
f_B = \frac{1}{2} S \frac{N^2}{l^2} \mu_0 \left( k^2 + k^3 \right)^2 \tag{36}
$$

 $S$  est la section du solénoïde,  $N$  le nombre de tour de fil sur l'électro-aimant. La force de frottement du centreur est de la forme  $f_f = -\alpha v$ . Enfin le poids dans la balance plus la balance elle-même engendre une force de gravité  $f_G = mG_0$ . Soit finalement :

$$
f_B + f_f - f_G = \frac{1}{2} S \frac{N^2}{l^2} \mu_0 (k^2 + k^3)^2 - \alpha v - mG_0 = m \frac{dv}{dt}
$$
 (37)

ou :

$$
mG_0 = \frac{1}{2}S\frac{N^2}{l^2}\mu_0k^2k^2 + \frac{1}{2}S\frac{N^2}{l^2}\mu_0k^3k^3 - (\alpha + mp)v
$$
 (38)

#### 10.3 Schéma thermique

 $\theta_i$  est la température de jonction et  $\theta_A$  la température ambiante. d'étant l'impédance de commutation du MOSFET, nous avons :

$$
\theta_j - \theta_A = \mathcal{R}_{jB} dk^2 k^2 + \mathcal{R}_{B} dk^2 k^2 \tag{39}
$$

 $\mathcal{R}_{jB}$  est la résistance thermique entre la jonction et le boîtier du MOS et  $\mathcal{R}_{BA}$ la résistance thermique entre le boîtier du MOS et l'ambiant.

## 10.4 Système multiphysique couplé

Nous obtenons finalement en choisissant les variables naturels et duales adéquatement :

$$
\begin{cases}\nE_A = \left(R_g + \frac{1}{C_{gs}p} + L_g p\right) k^1 \\
U_A = \left(\frac{(1+\beta\theta_j)}{gV_{gs}} + L_p + z_o\right) k^2 + Lpk^3 \\
0 = Lpk^2 + \left[Lp + \left(\left[1 + 0.5e^{-10^3(V_{Ad} - 0.6)}\right]^{-1}\right)10^5 + 10^{-3}\right] k^3 \\
mG_0 = \frac{1}{2}S\frac{N^2}{l^2}\mu_0 k^2 k^2 + \frac{1}{2}S\frac{N^2}{l^2}\mu_0 k^3 k^3 - (\alpha + mp)v \\
-\theta_A = \mathcal{R}_{jB}dk^2 k^2 + \mathcal{R}_{B}dk^2 k^2 - \theta_j\n\end{cases}
$$
\n(40)

Le vecteur naturel est :  $x = \begin{bmatrix} k^1 & k^2 & k^3 & v & \theta_j \end{bmatrix}$ . Le covecteur est :  $T =$  $\begin{bmatrix} E_A & U_A & 0 & mG_0 & -\theta_A \end{bmatrix}$  et  $\zeta$  le tenseur fondamental. Nous en déduisons la base :

$$
\mathbf{b}_{1} = \begin{bmatrix} \left(R_{g} + \frac{1}{C_{gsp}} + L_{g}p\right) \\ 0 \\ 0 \\ 0 \\ 0 \end{bmatrix}
$$

$$
\mathbf{b}_{2} = \begin{bmatrix} 0 \\ \left(\frac{(1+\beta\theta_{j})}{gV_{gs}} + Lp + z_{o}\right) \\ 0 \\ 2lpk^{2} \\ 2(R_{jB} + R_{BA})dk^{2} \end{bmatrix}
$$

$$
\mathbf{b}_{3} = \begin{bmatrix} 0 \\ \left[Lp + \left(\left[1 + 0.5e^{-10^{3}\left(V_{Ad} - 0.6\right)}\right]^{-1}\right)10^{5} + 10^{-3}\right] \\ S\frac{N^{2}}{l^{2}}\mu_{0}k^{3} \\ 0 \\ 0 \\ \mathbf{b}_{4} = \begin{bmatrix} 0 \\ 0 \\ 0 \\ -(\alpha + mp) \\ 0 \end{bmatrix}
$$

$$
\mathbf{b}_{5} = \begin{bmatrix} 0 \\ 0 \\ 0 \\ -1 \end{bmatrix}
$$

et enfin :

D'où finalement l'équation du problème avec  $J_{\alpha\sigma} = [b_{\alpha}]_{\sigma}$ ,  $\Gamma_{\sigma}^{\alpha} = [J_{\alpha\sigma}]^{T}$  et  $J^TJ=G$ :

$$
G_{\sigma\alpha}\delta x^{\alpha} = \Gamma^{\alpha}_{\sigma} \left( T_{\alpha} - \zeta_{\alpha\sigma} x^{\sigma} \right) \tag{41}
$$

### 11 Temps thermique

Considérons le cas très simple d'une résistance alimentée. Le système d'équation suivant la théorie présentée précédemment, s'écrit :

$$
\begin{cases}\n u = R(1 + \alpha \theta) k \\
 \theta = \sigma R k k\n\end{cases}
$$
\n(42)

 $\sigma$  est ici la résistance thermique, R la résistance électrique, k le courant, u la source d'énergie,  $\theta$  la température et  $\alpha$  le cœfficient thermique. Le problème étant multiphysique, il peut être projeté dans un espace naturel résultant du produit tensoriel des vecteurs de base. Ce produit engendre de nouvelles observables, ici  $\{k, \theta, k^2, \theta^2, k\theta\}$ . Dans la mesure où la variable  $\theta^2$  n'est pas utilisée, nous pouvons nous limiter à un espace à 4 dimensions regroupant  $\{k, \theta, k^2, k\theta\}.$ Le système d'équations précédent peut alors s'écrire :

$$
\begin{cases}\n u = Rk + 0\theta + 0k^2 + R\alpha(k\theta) \\
 0 = 0k - \theta + \sigma Rk^2 + 0(k\theta)\n\end{cases}
$$
\n(43)

Nous pouvons chercher le jacobien J de ce système pour le vecteur  $\mathbf{x} = \begin{bmatrix} k & \theta & k^2 & k\theta \end{bmatrix}$ :

$$
J = \begin{bmatrix} R & 0 & 0 & R\alpha \\ 0 & -1 & \sigma R & 0 \end{bmatrix} \tag{44}
$$

Nous en déduisons la métrique  $G = J^T J$ :

$$
G = \begin{bmatrix} R^2 & 0 & 0 & R^2 \alpha \\ 0 & 1 & -\sigma R & 0 \\ 0 & -\sigma R & \sigma^2 R^2 & 0 \\ R^2 \alpha & 0 & 0 & R^2 \alpha^2 \end{bmatrix}
$$
(45)

Nous obtenons les sources en calculant  $T = [u \; 0]J : T = [R u \; 0 \; 0 \; R \alpha u].$ L'équation du problème est alors donnée par  $T_a = G_{ab} x^b$ . Cette équation tensorielle redonne bien sûr le système (43).

Cet exemple montre que la température intervient en variable primaire, mais aussi dans un produit de variables. Le temps est un paramètre qui règle le rythme de variations de toutes les variables, soit ici le courant est la température, leurs carrés et leur produit. Les variables issues du produit tensoriel ne sont pas indépendantes, mais peu importe. Le formalisme permet d'établir l'équation du problème et de faire apparaître des propriété intrinsèques ou des couplages.

# 12 Annexe

$$
\Gamma_{12,2} = \Gamma_{kv,v} = \left\langle \frac{\partial \mathbf{b}_k}{\partial s^k}, \mathbf{b}_v \right\rangle = \mathcal{B}_{i\beta q} t J_{22}
$$
\n
$$
\Gamma_{12,3} = \Gamma_{kv, \Omega} = \left\langle \frac{\partial \mathbf{b}_k}{\partial s^k}, \mathbf{b}_\Omega \right\rangle = 0
$$
\n
$$
\Gamma_{13,1} = \Gamma_{k\Omega,k} = \left\langle \frac{\partial \mathbf{b}_k}{\partial s^k}, \mathbf{b}_k \right\rangle = \mathcal{L}_{c\gamma}^{\sigma} \lambda_{\alpha}^{\c} \frac{\partial}{\partial \omega^{\alpha}} \lambda_{\beta}^{\gamma} \theta_{\sigma} J_{11}
$$
\n
$$
\Gamma_{13,2} = \Gamma_{k\Omega,v} = \left\langle \frac{\partial \mathbf{b}_k}{\partial s^k}, \mathbf{b}_v \right\rangle = 0
$$
\n
$$
\Gamma_{13,3} = \Gamma_{k\Omega,\Omega} = \left\langle \frac{\partial \mathbf{b}_k}{\partial s^k}, \mathbf{b}_v \right\rangle = \left( \mathcal{L}_{c\gamma}^c \lambda_{\alpha}^c \frac{\partial}{\partial \omega^{\alpha}} \lambda_{\beta}^{\gamma} \theta_{\sigma} \right)^2 k^u
$$
\n
$$
\Gamma_{21,1} = \Gamma_{vk,k} = \left\langle \frac{\partial \mathbf{b}_k}{\partial s^k}, \mathbf{b}_k \right\rangle = -\left( \mathcal{B}_{i\beta q} \right)^2 t \int_t dv v^q
$$
\n
$$
\Gamma_{21,2} = \Gamma_{vk,k} = \left\langle \frac{\partial \mathbf{b}_v}{\partial s^k}, \mathbf{b}_k \right\rangle = 0
$$
\n
$$
\Gamma_{22,3} = \Gamma_{vv,k,2} = \left\langle \frac{\partial \mathbf{b}_v}{\partial s^k}, \mathbf{b}_k \right\rangle = 0
$$
\n
$$
\Gamma_{22,1} = \Gamma_{vv,k} = \left\langle \frac{\partial \mathbf{b}_v}{\partial s^k}, \mathbf{b}_k \right\rangle = 0
$$
\n
$$
\Gamma_{22,2} = \Gamma_{vv,\theta} = \left\langle \frac{\partial \mathbf{b}_v}{\partial s^k}, \mathbf{b}_k \right
$$

## Références

- [1] MAURICE O., REINEIX A., et DURAND P. "Seconde Géometrisation pour la CEM". In : CEM 2016. 2016.
- [2] MAURICE O.. "TACS 4 BISE & SUETAN : Birth of concepts." 2018. hal-01799601
- [3] DENIS-PAPIN M. et KAUFMAN A. N. "Cours de calcul tensoriel appliqué : géométrie différentielle absolue". 1966.
- [4] MAURICE O., Elements of theory for electromagnetic compatibility and systems. Bookelis, Aix en PRovence, 2017, pge 356.